# CSC 270 – Survey of Programming Languages

C Lecture 6 – Pointers and Dynamic Arrays

### What is a Pointer?

- A pointer is the address in memory of a variable. We call it a pointer because we envision the address as "pointing" to where the value is stored.
- Reference parameters make use of pointers.
- Arrays are passed by reference because the name of an array (without an index following it) is a pointer to where the array is stored.

# Pointer Variables • When we write **double x;** we are saying that there is a double-precision value stored in memory and x is the value at that location. • When we write **double \*p** we are saying that the pointer to a double-precision value is stored in memory and that p's value is the address at which the value is stored.

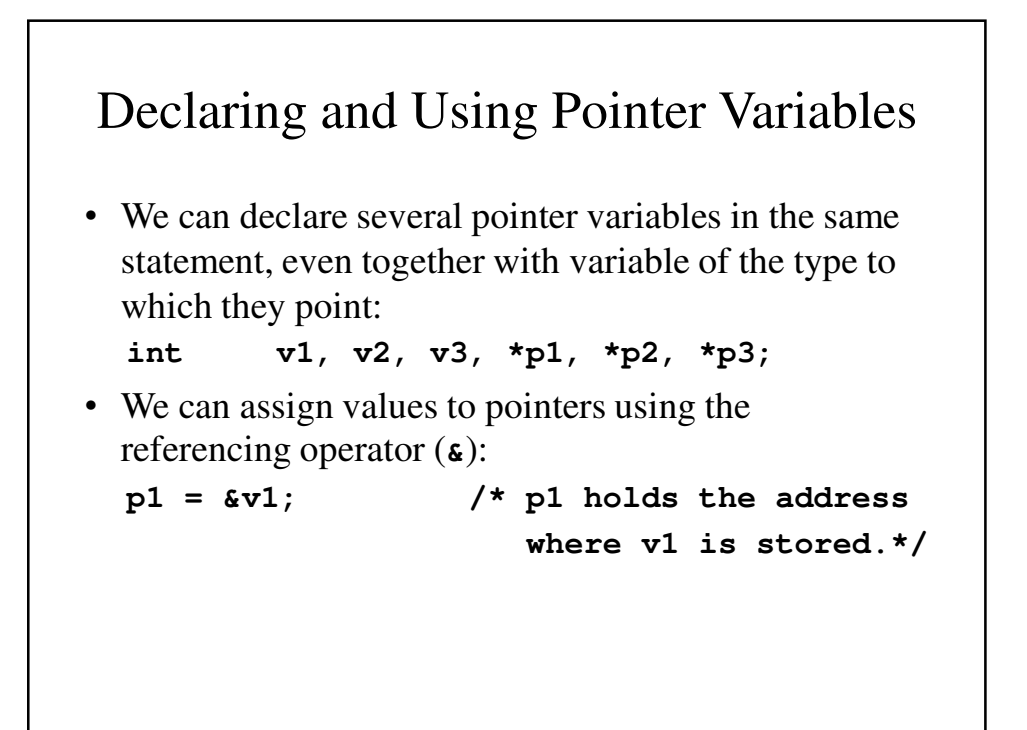

# Using Pointers

```
v1 = 0;
p1 = &v1;
*p1 = 42;
printf("%d\n", v1);
printf("%d\n", *p1);
```
**Output** 

**42 42**

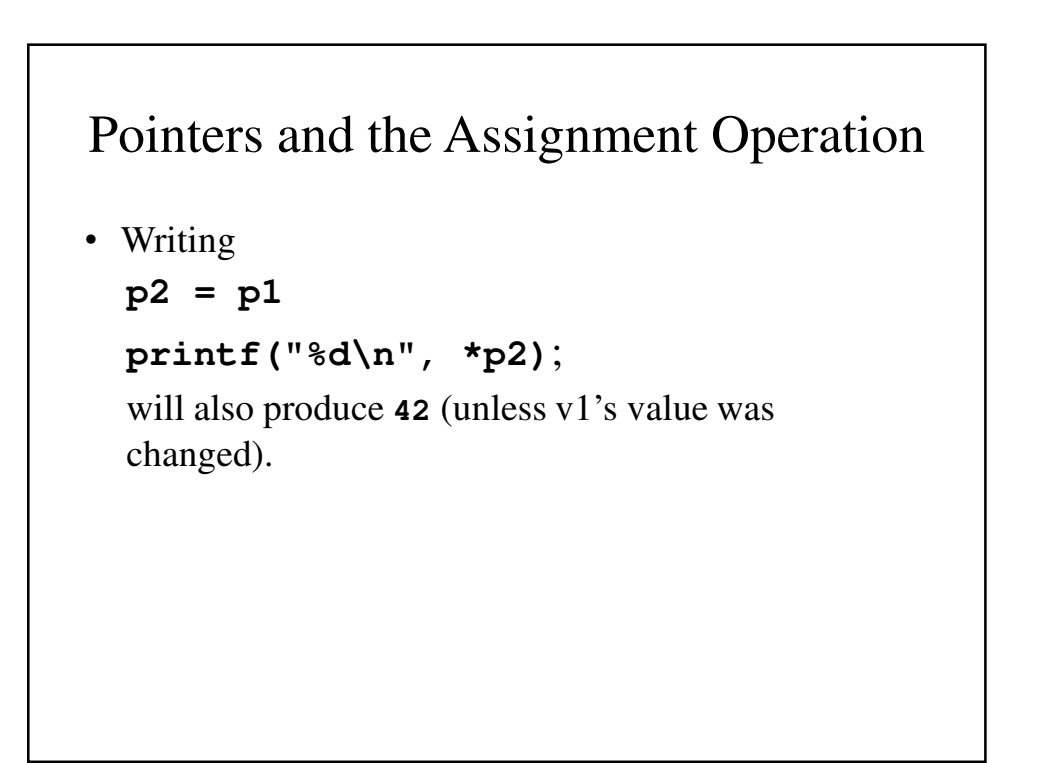

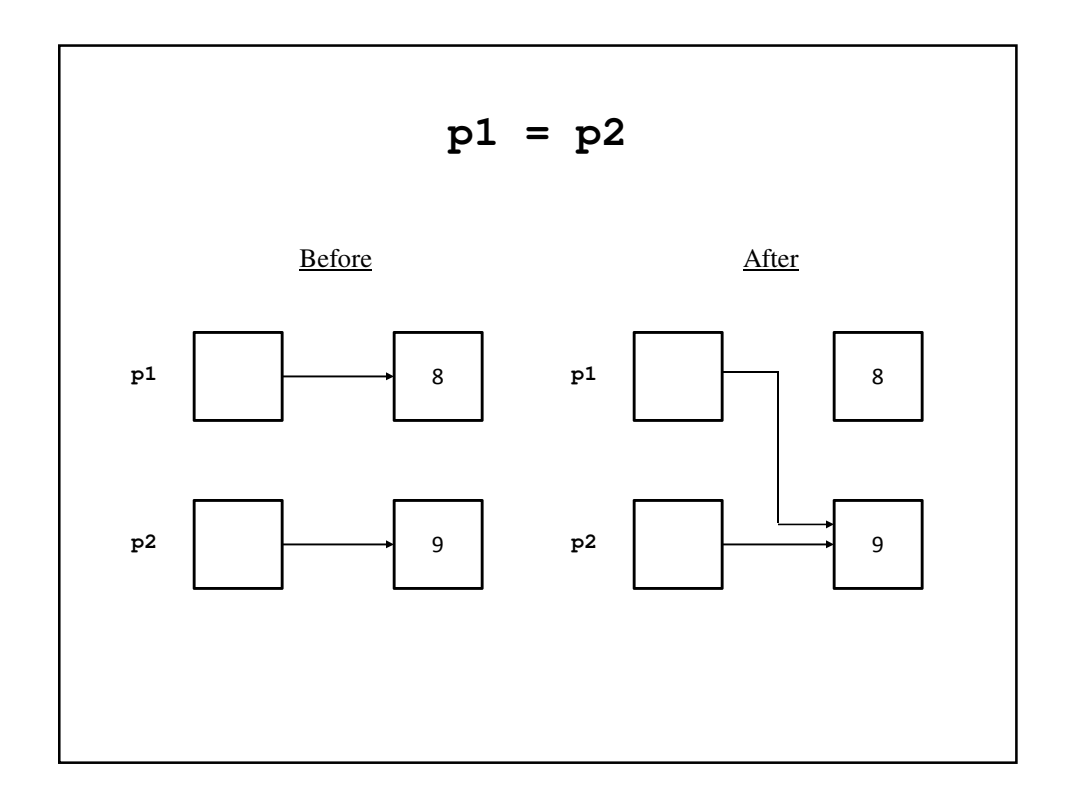

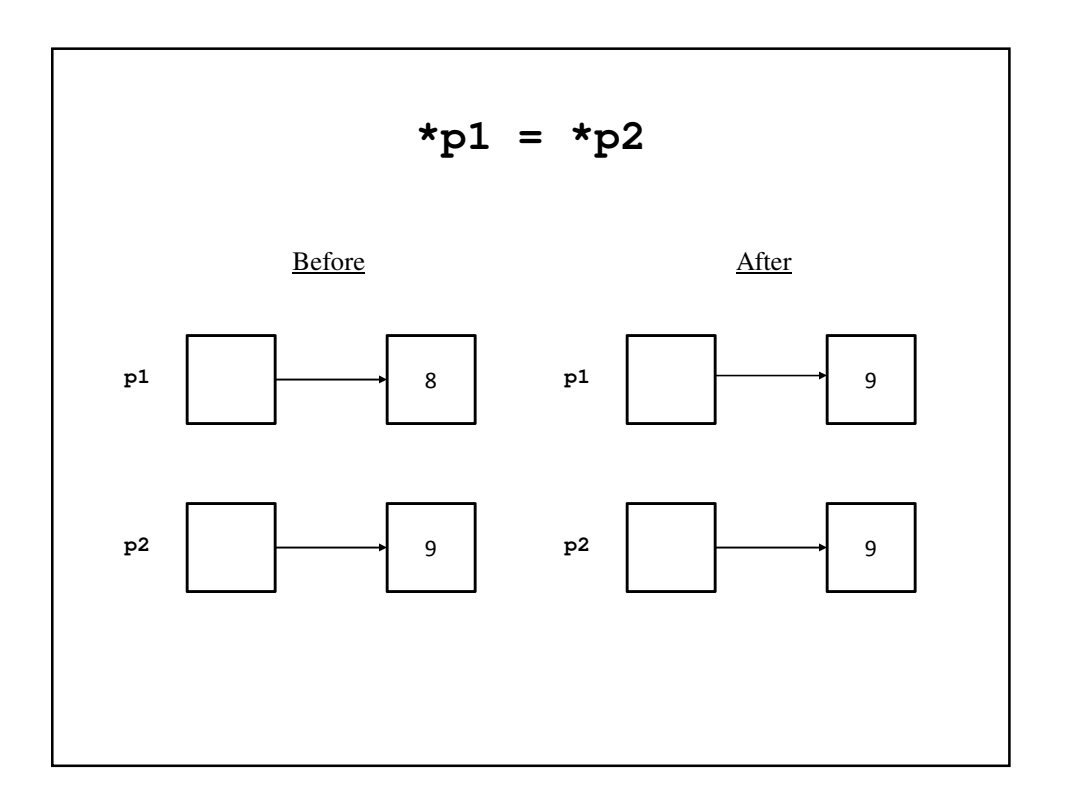

# **alloc()**

- The library function **malloc()** is used to allocate memory for a data item and then to assign its address to a pointer variable.
- The prototype for **malloc()** is **void\* malloc (size\_t size);**

where **size\_t** is an unsigned integer type

• Variables that are created using **malloc()** are called *dynamically allocated variables*.

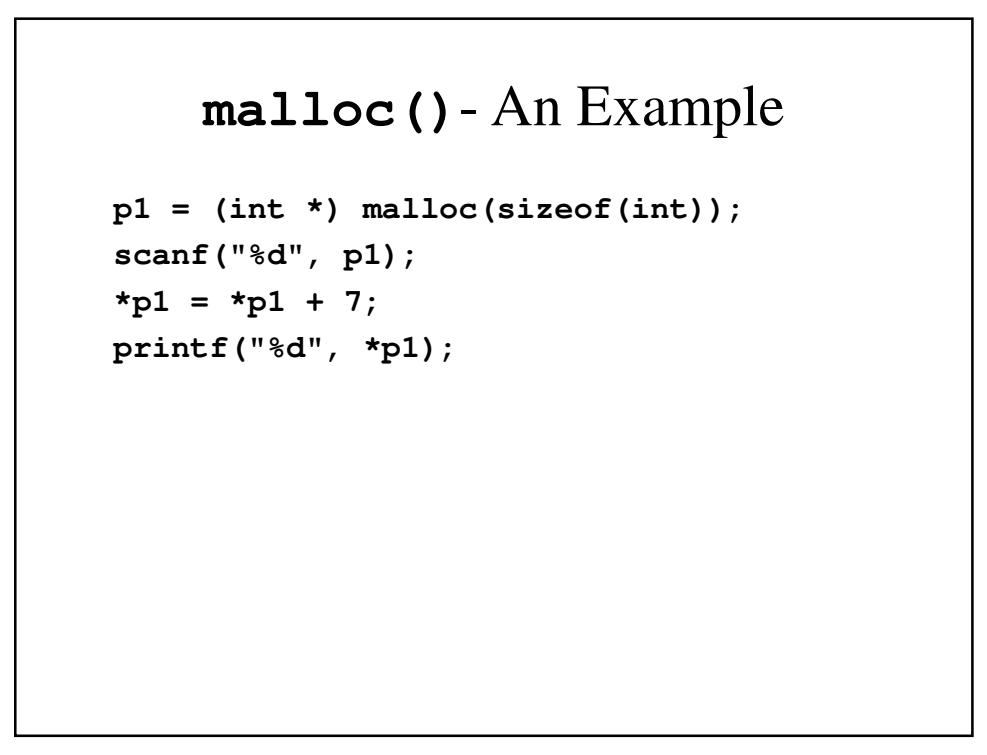

# **free()**

- The function **free()** eliminates a dynamic variable and returns the memory that the dynamic variable occupied to the heap. It can be re-used.
- The prototype: **void free (void\* p);**
- After the **free** statement, **p**'s value is undefined.

### **BasicPointer.c // Program to demonstrate pointers and dynamic // variables #include <stdio.h> int main(void) { int \*p1, \*p2; p1 = (int\*) malloc(sizeof(int)); \*p1 = 42; p2 = p1; printf("\*p1 == %d\n", \*p1); printf("\*p2 == %d\n", \*p2);**

```
*p2 = 53;
     printf("*p1 == %d\n", *p1);
      printf("*p2 == %d\n", *p2);
     p1 = (int*) malloc(sizeof(int));
      *p1 = 88;
      printf("*p1 == %d\n", *p1);
      printf("*p2 == %d\n", *p2);
     printf("Hope you got the point of this "
            "example!\n");
      free(p1);
      free(p2);
      return(0);
}
```
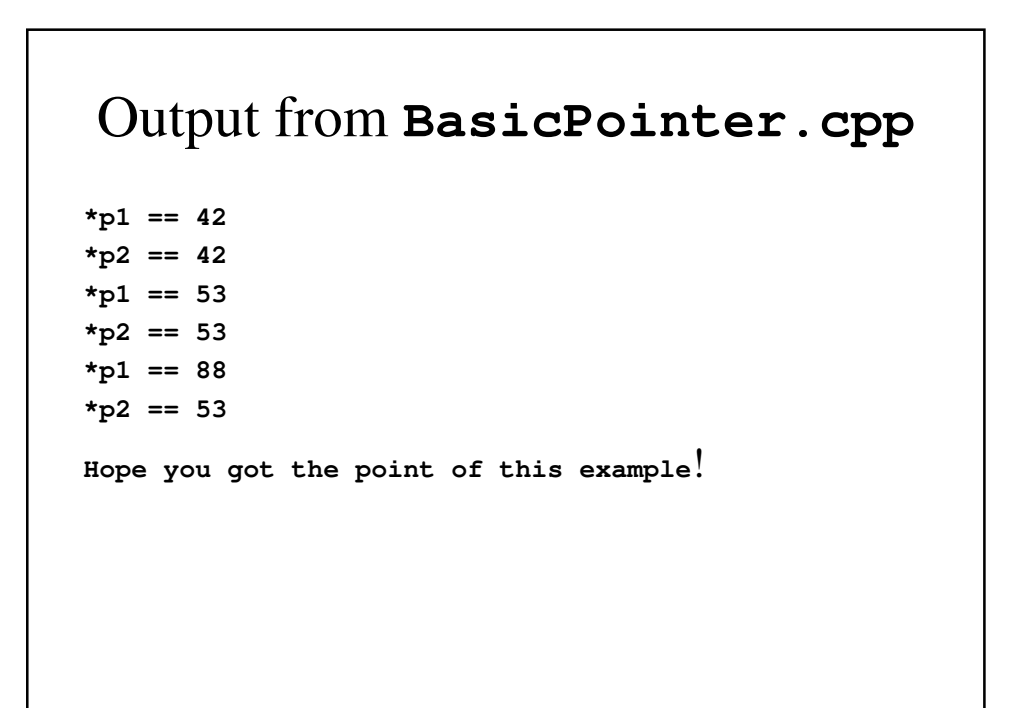

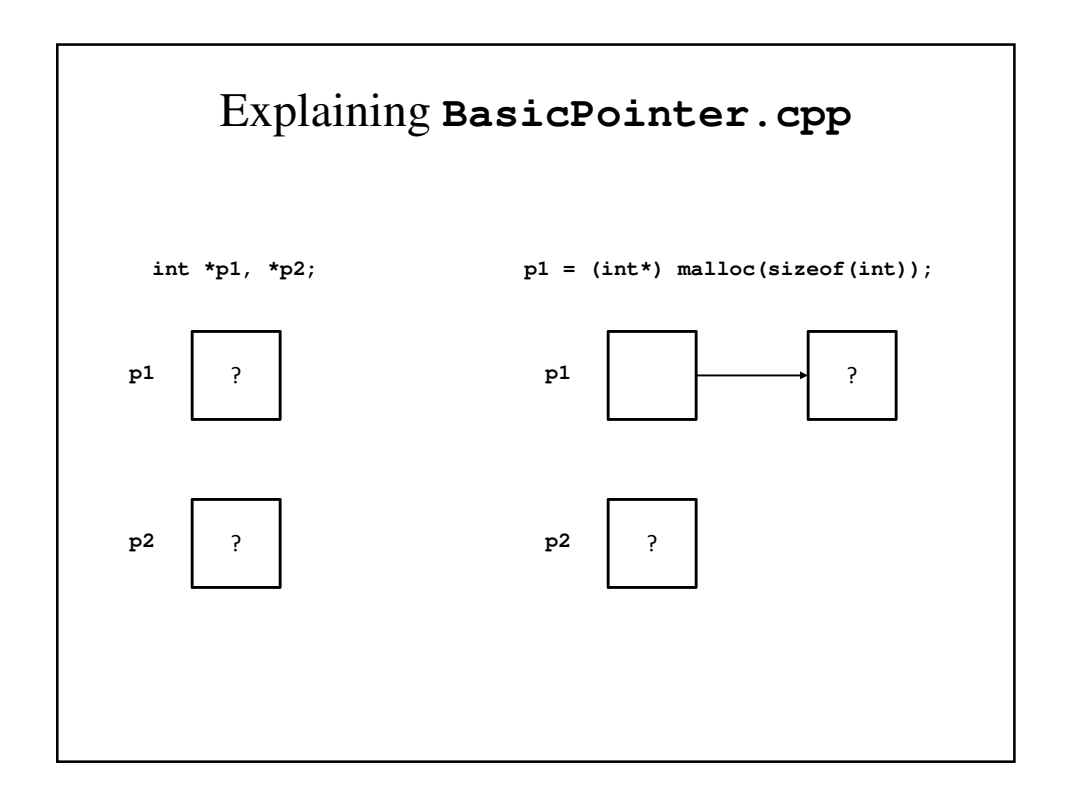

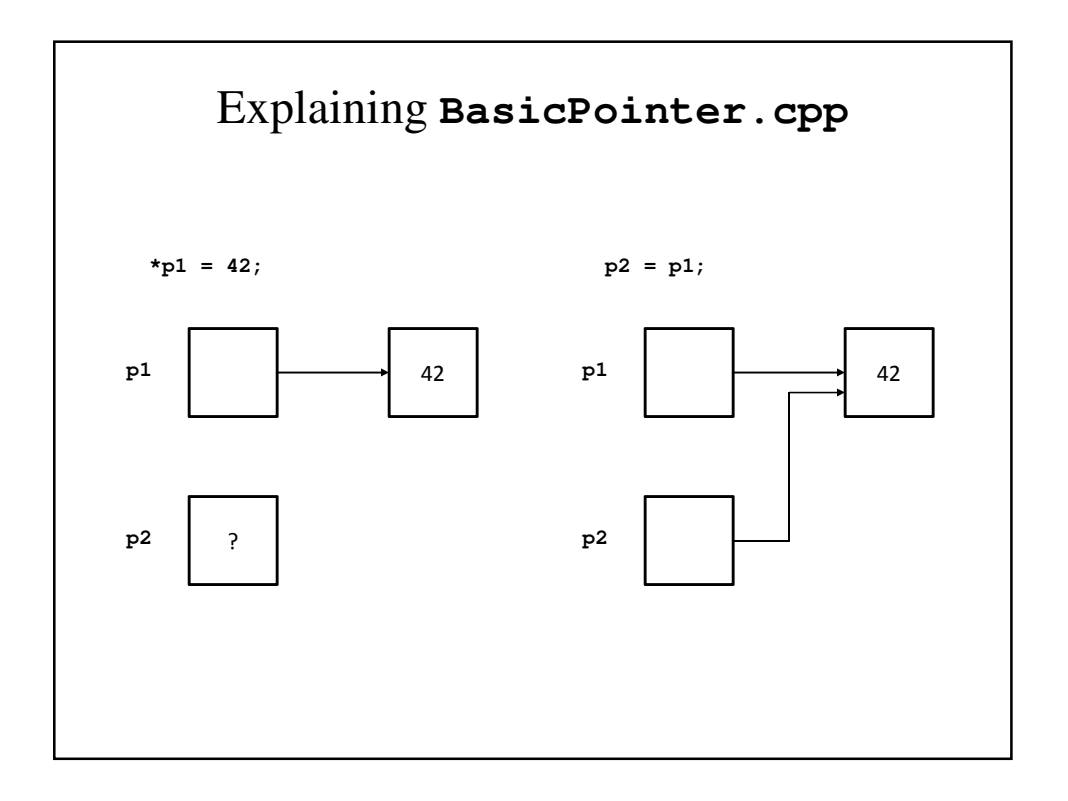

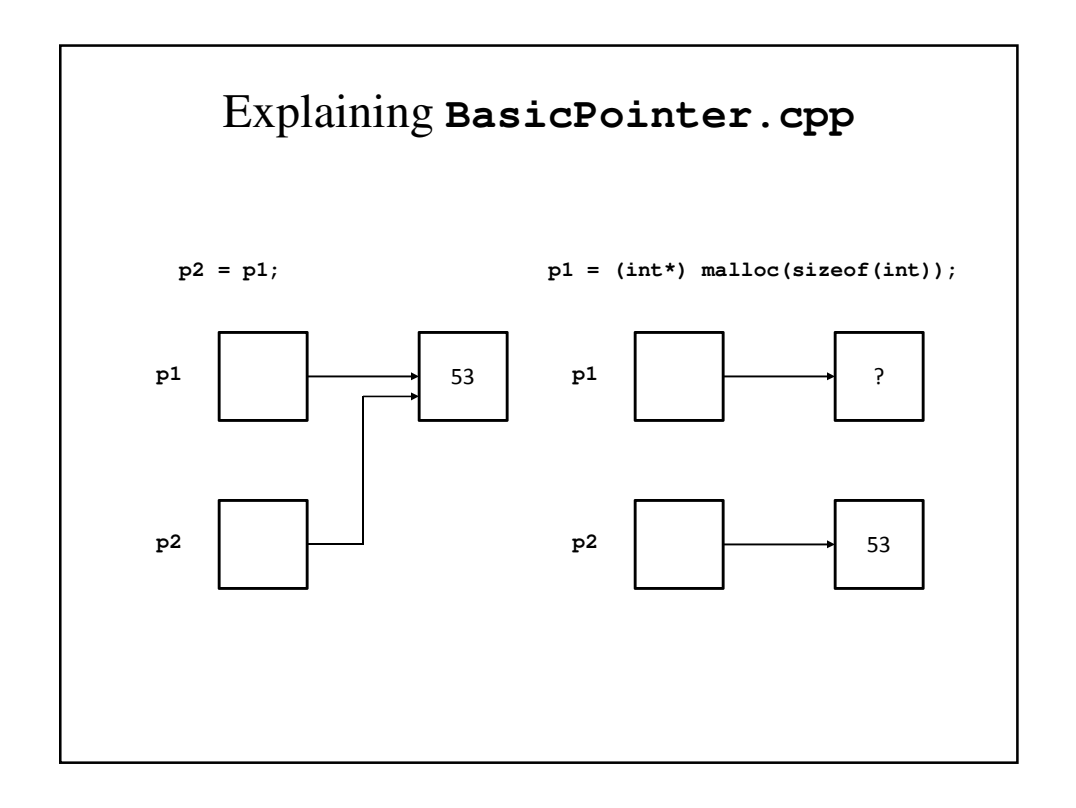

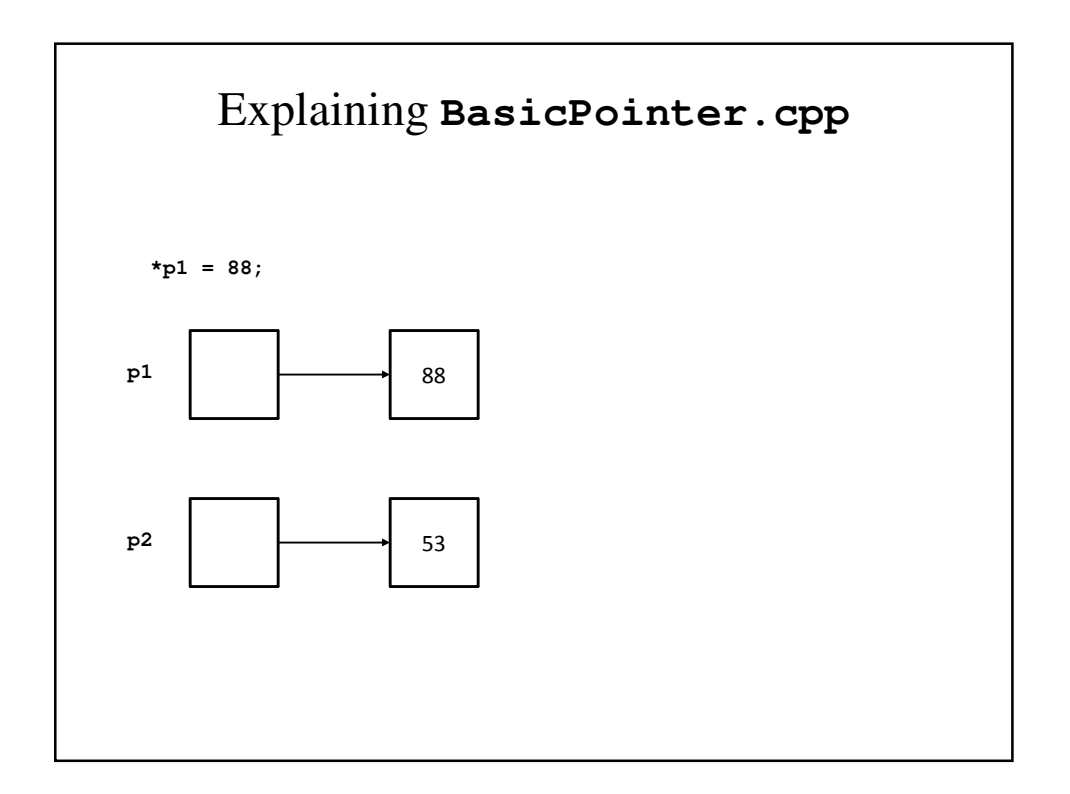

### Basic Memory Management

- The heap is a special area of memory reserved for dynamically allocated variables.
- Older compilers would return **NULL** if there wasn't enough memory when calling **malloc**.
- It could potentially cause the program to abort execution.

### Stopping Errors with **malloc()**

```
int *p;
p = (int *) malloc(sizeof(int));
if (p == NULL) {
    cout << "Insufficient memory\n";
    exit(1);
}
/* If malloc succeeded the program, 
    continues here */
```
### **NULL**

- **NULL** is actually the number 0, but we prefer to think of it as a special-purpose value..
- **NULL**'s definition appears in **<cstdlib>**, and **<stdlib.h>**
- **NULL** is assigned to a pointer variable of any type.

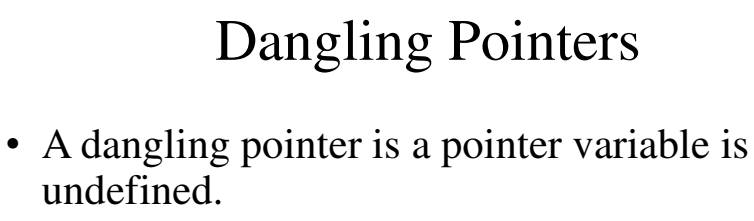

- If **p** is a dangling pointer, then **\*p** references memory that has been returned to the heap and the result is unpredictable.
- C++ has no built-in mechanism for checking for dangling pointers.
	- For this reason, it is always a good idea to set dangling pointers to **NULL**.

### Dynamic Variables

- Variables created using the **malloc** operator are called *dynamic variables* (they are created and destroyed while the program is running.
- Storage for local variables are allocated when the function is called and de-allocated when the function call is completed. They are called automatic variables because this is all done automatically.
- Variables declared outside any function or class definition are called external (or global) variables. They are statically allocated because their storage is allocated when the program is translated.

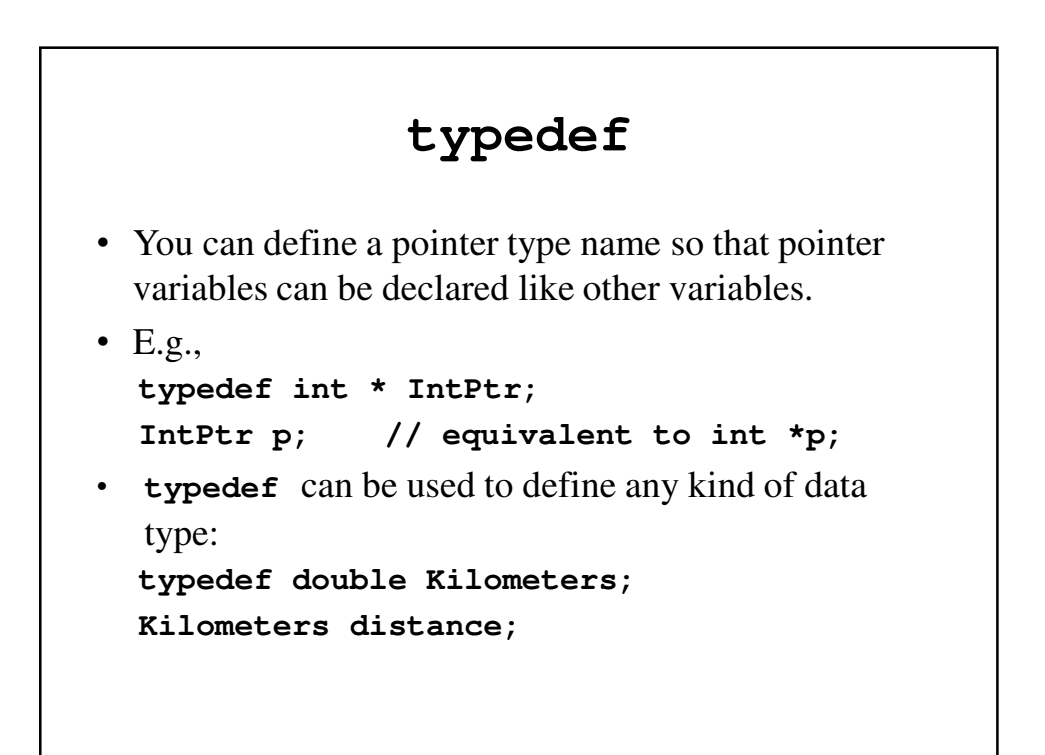

# Dynamic Arrays • A dynamic array is an array whose size is not specifically when you write the program. • Example **int a[10]; typedef int \*IntPtr; IntPtr p; …**   $p = a$ ;  $\left| \right\rangle^*$  p[i] refers to a[i]  $\left| \right\rangle^*$

```
ArrayDemo.cpp
// Program to demonstrate that an array variable is
// a kind of pointer variable
#include <stdio.h>
typedef int* IntPtr;
int main(void)
{
     IntPtr p;
     int a[10];
     int index;
     for (index = 0; index < 10; index++)a[index] = index;
```

```
p = a;
     for (index = 0; index < 10; index++)printf("%d ", p[index]);
     printf("\n");
     for (index = 0; index < 10; index++)p[index] = p[index] + 1;
     for (index = 0; index < 10; index++)printf("%d ", a[index]);
     printf("\n");
     return(0);
}
Output
0 1 2 3 4 5 6 7 8 9
1 2 3 4 5 6 7 8 9 10
```
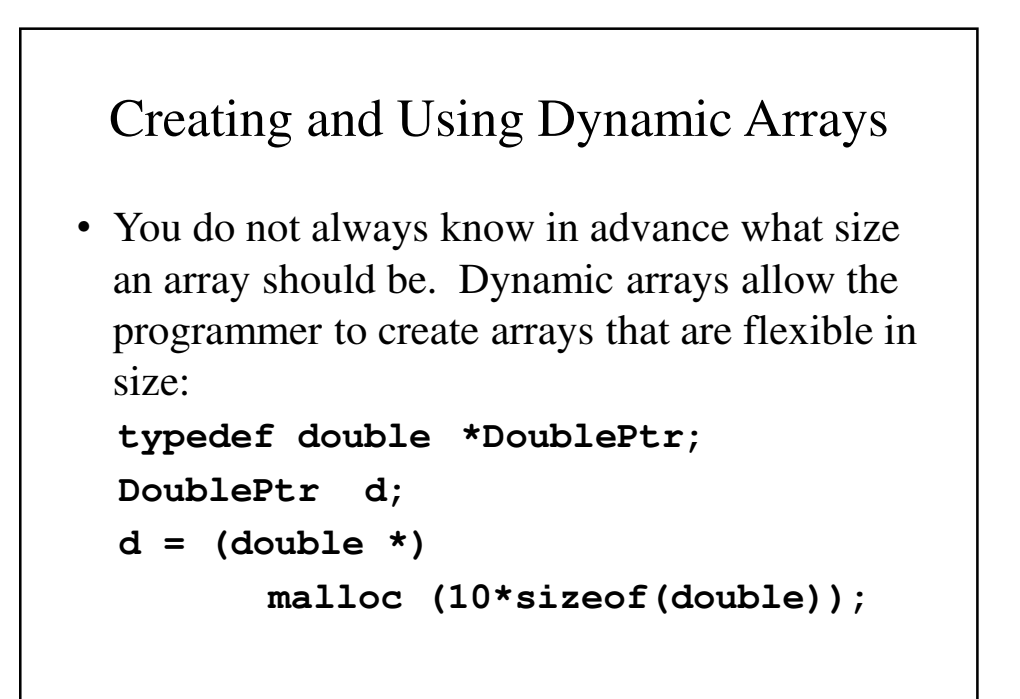

```
DynArrayDemo.cpp
```

```
// Searches a list of numbers entered at the 
// keyboard
#include <stdio.h>
#include <stdlib.h>
typedef int* IntPtr;
void fillArray(int a[], int size);
// Precondition: size is the size of the array a
// Postcondition: a[0] through a[size-1] have been
// filled with values read from the keyboard.
```

```
int search(int a[], int size, int target);
// Precondition: size is the size of the array a
// The array elements a[0] through a[size-1] have 
// values.
// If target is inthe array, returns the first index
// of target
// If target is not in the array, returns -1.
int main(void)
{
     int arraySize, target;
     int location;
     IntPtr a;
```

```
printf("This program searches a list of " 
       " numbers.\n");
printf("How many numbers will be on the "
       "list\t?");
scanf("%d", &arraySize);
a = (int *) malloc(arraySize*sizeof(int));
fillArray(a, arraySize);
printf("Enter a value to search for:\t?");
scanf("%d", &target);
location = search(a, arraySize, target);
```

```
if (location == -1)
        printf("%d is not in the array.\n",
                  target);
      else
        printf("%d is element %d in the array.\n" 
                  << target, location);
      free(a);
      return(0);
}
```

```
// Uses the library <stdio.h>:
void fillArray(int a[], int size)
{
     printf("Enter %d integers.", size);
      for (int index = 0; index < size; index++)
            scanf("%d", &a[index]);
}
```

```
int search(int a[], int size, int target)
{
      int index = 0;
     while ((a[index] != target) && (index < size))
            index++;
     if (index == size) /* If target is not in a */
            index = -1;
     return index;
}
```
### Why use **free(a);**?

• **The free(a)** function call is necessary if the program will do other things after finishing its use of a dynamic array, so the memory can be reused for other purposes.

# **PtrDemo.cpp #include <stdio.h> int\* doubler (int a[], int size); /\* \* Precondition: size is the size of the array a \* A indexed variables of a have values. \* Returns: a pointer to an array of the same size \* as a in which each index variable is \* double the corresponding element in a. \*/**

```
int main(void)
{
     int a[] = {1, 2, 3, 4, 5};
     int *b;
     b = doubler(a, 5);
     int i;
     printf("array a:\n");
     for (i = 0; i < 5; i++)
           printf("%d ", a[i]);
     printf("\n");
     printf("Array b:\n");
     for (i = 0; i < 5; i++)
           printf("%d ", b[i]);
```

```
printf("\n");
     free(b);
     return(0);
}
int *doubler(int a[], int size)
{
     int *temp;
     temp = (int *) malloc(size*sizeof(int));
     for (int i = 0; i < size; i++)
           temp[i] = 2*a[i];
     return temp;
}
```
### Output from **PtrDemo.cpp**

**array a: 1 2 3 4 5 Array b: 2 4 6 8 10**

# Pointer Arithmetic • If **p** is a pointer, **p++** increment p to point to the next element and  $\mathbf{p}$  +=  $\mathbf{i}$ ; has  $\mathbf{p}$  point  $\mathbf{i}$  elements beyond where it currently points. • Example **typedef double\* DoublePtr; DoublePtr d; d = (double \*) malloc(10\*sizeof(double);** • **d +1** points to **d[1]**, **d+2** points to **d[2]**. • If  $d = 2000$ ,  $d+1 = 2004$  (double use 4 bytes of memory).

### Pointer Arithmetic – An Example

```
for (i = 0; i < arraySize; i++)printf("%d ", *(d+i));
is equivalent to 
for (i = 0; i < arraySize; i++)printf("%d ", d[i]);
```
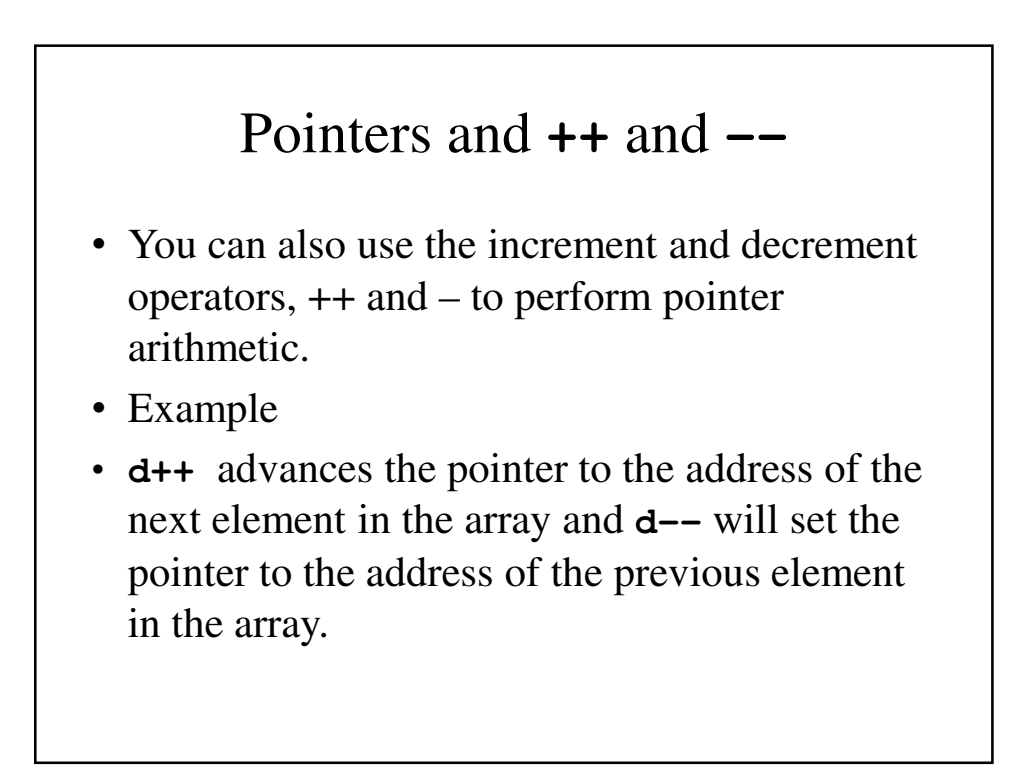

### Multidimensional Dynamic Arrays

- Multidimensional dynamic arrays are really arrays of arrays or arrays of arrays of arrays, etc.
- To create a 2-dimensional array of integers, you first create an array of pointers to integers and create an array of integers for each element in the array.

#### Creating Multidimensional Arrays

```
// Create a data type for to integers
typedef int * IntArrayPtr;
// Allocate an array of 3 integer pointers
IntArrayPtr *m = new IntArrayPtr[3];
// Allocate for 3 arrays of 4 integers each.
for (int i = 0; i < 3; i++)m[i] = new int[4];
// Initialize them all to 0
for (int i = 0; I < n; i++)
     for (int j = 0; j < n; j++)m[i][j] = 0;
```
# **delete []**

• Since **m** is an array of array, each of the arrays created with **new** in the **for** loop must be returned to the heap using a call to **delete[]**  and then afterward, **m** itself must be returned using **delete[]**.

### **MultArrayDemo.cpp #include <iostream> using namespace std; typedef int \*IntArrayPtr; int main(void) { int d1, d2; cout << "Enter the row and column dimensions" << " of the array:\t"; cin >> d1 >> d2; IntArrayPtr \*m = new IntArrayPtr[d1]; int i, j;**

```
for (i = 0; i < d1; i++)
           m[i] = new int[d2];
// m is now a d1-by-d2 array.
cout << "Enter " << d1 << " rows of "
     << d2 << " integers each:\n";
for (i = 0; i < d1; i++)
      for (j = 0; j < d2; j++)cin >> m[i][j];
cout << "Echoing the two-dimensional"
      << " array:\n";
for (i = 0; i < d1; i++) {
      for (j = 0; j < d2; j++)
            cout << m[i][j] << " ";
      cout << endl;
}
```

```
for (i = 0; i < d1; i++)
           delete [] m[i];
     delete [] m;
     return(0);
}
```

```
Output
Enter the row and column dimensions of the array: 
3 4
Enter 3 rows of 4 integers each:
1 2 3 4
5 6 7 8
9 0 1 2
Echoing the two-dimensional array:
1 2 3 4
5 6 7 8
9 0 1 2
```